## **Gestion des questions**

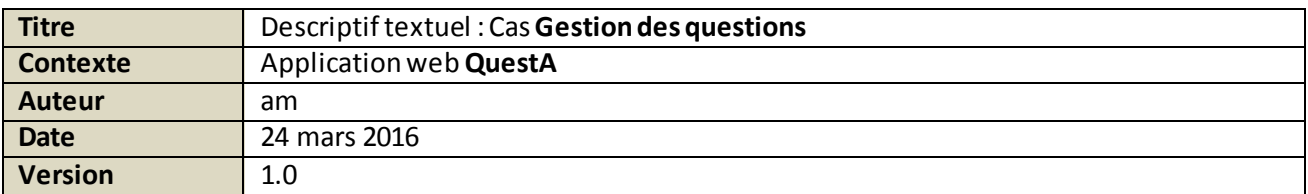

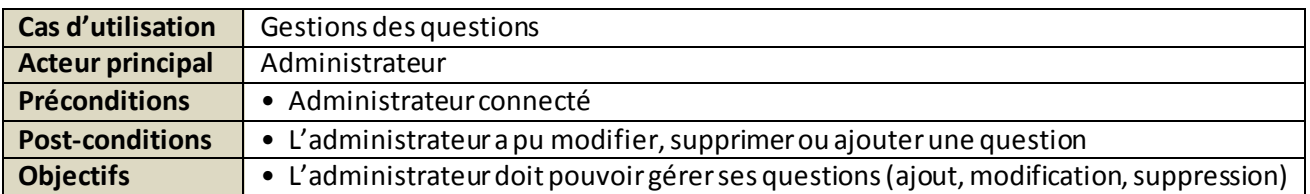

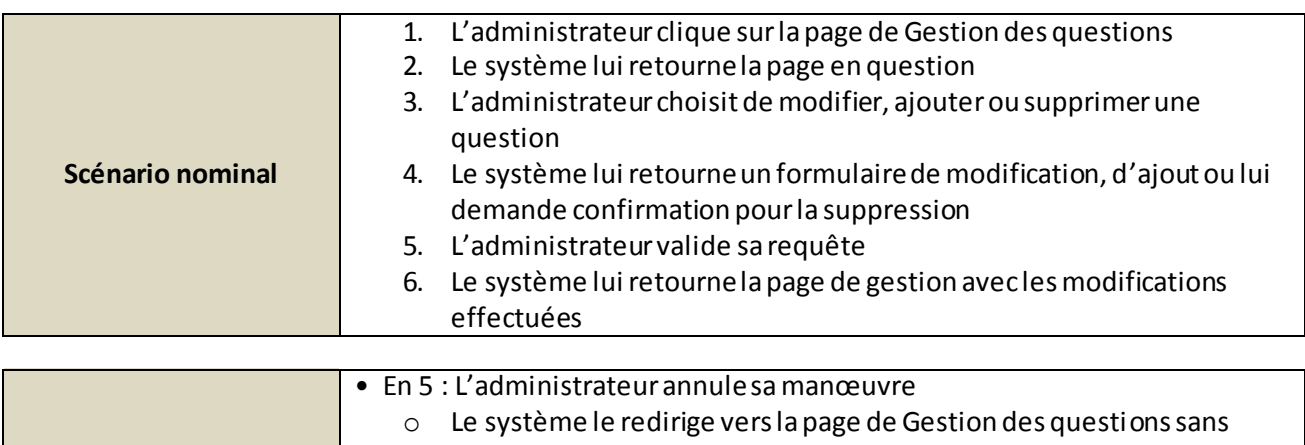

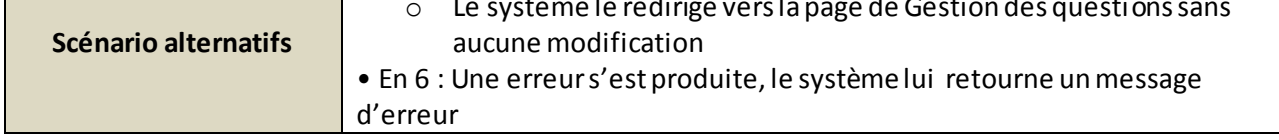

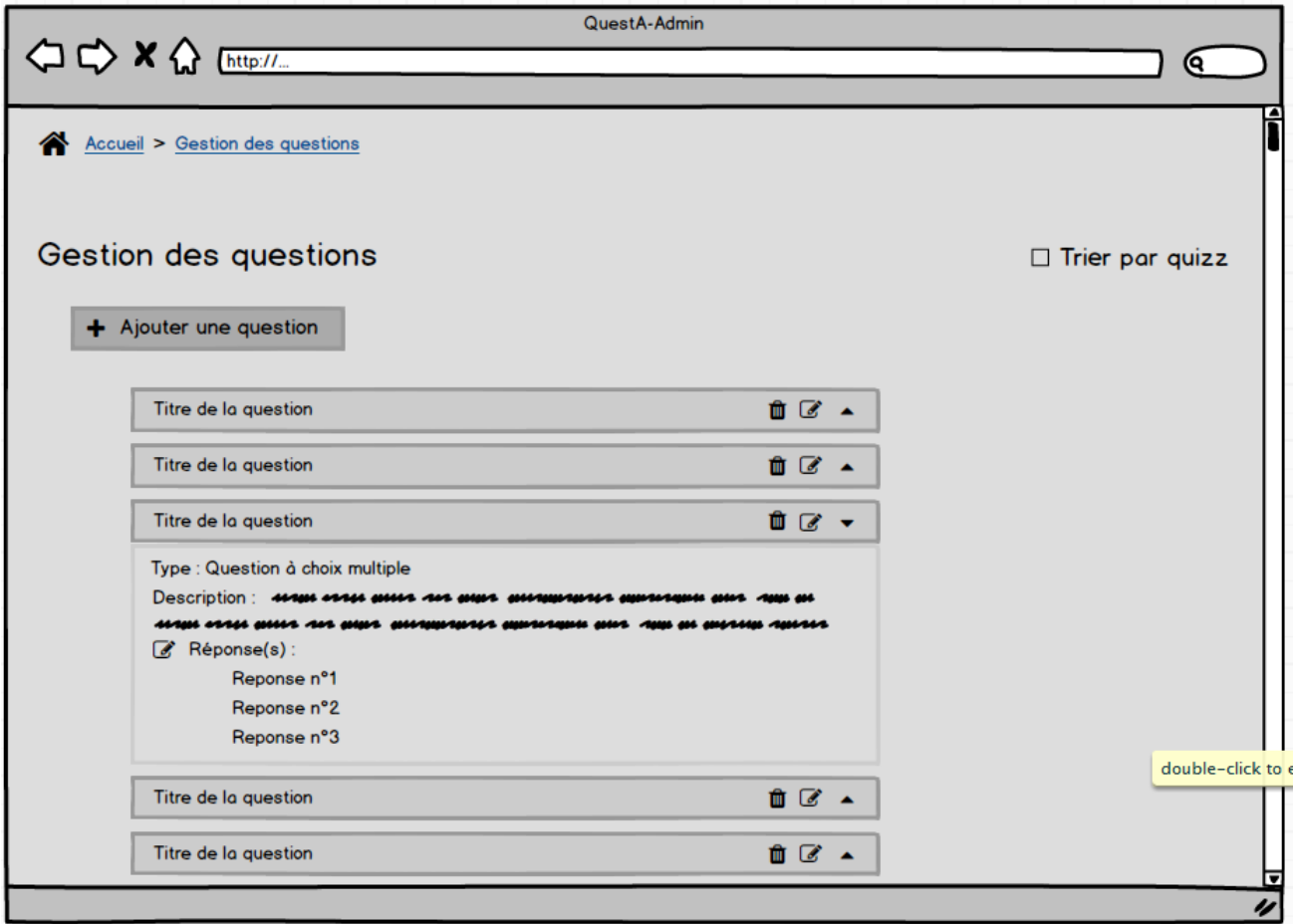